# **Technical Advisory TA-0752-1**

5200 NE Elam Young Parkway Hillsboro, OR 97124

February 11, 2005

### **Possible slow reboot using Serial Over LAN Console Redirection with Intel® Management Module**

*Information in this document is provided in connection with Intel products. No license, express or implied, by estoppel or otherwise, to any intellectual property rights is granted by this document. Except as provided in Intel's Terms and Conditions of Sale for such products, Intel assumes no liability whatsoever, and Intel disclaims any express or implied warranty, relating to sale and/or use of Intel products including liability or warranties relating to fitness for a particular purpose, merchantability, or infringement of any patent, copyright or other intellectual property right. Intel products are not intended for use in medical, life saving, or life sustaining*  applications. Intel may make changes to specifications and product descriptions at any time, without notice. The **Intel®** *Management Module may contain design defects or errors known as errata which may cause the product to deviate from published specifications. Current characterized errata are available on request.*

#### **Products Affected**

Intel<sup>®</sup> Management Module – Professional Edition: Product Code AXXIMMPRO, MM# 865783 AXXIMMPROBULK, MM#864393

The following server boards may have the Intel Management Module installed:

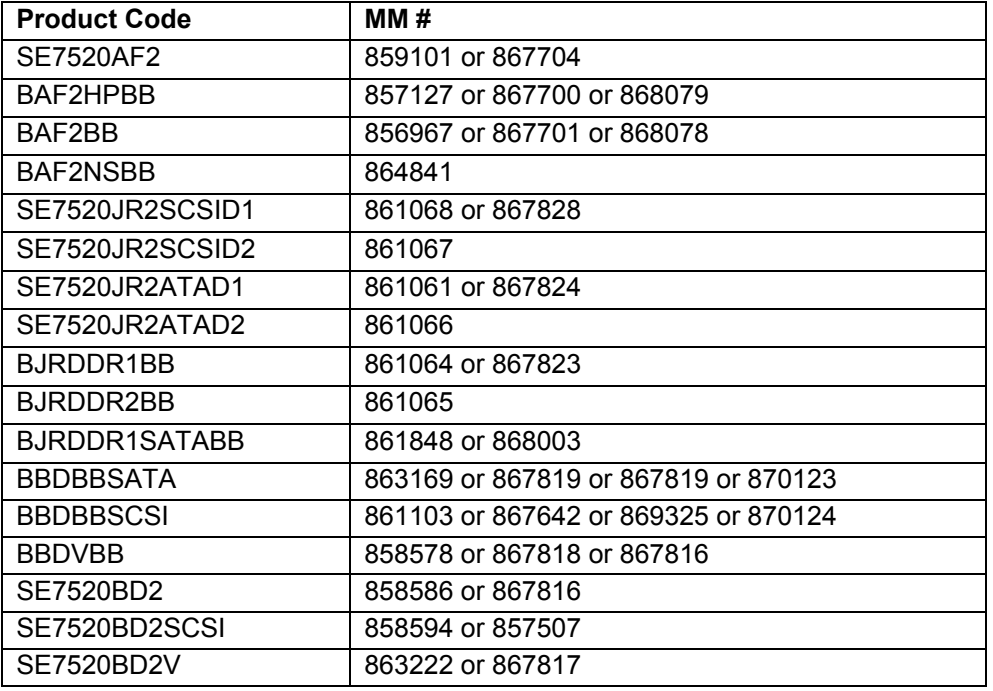

#### **Description**

The Intel® Management Module is an orderable option for any of the Intel® server products listed above. When installed in an Intel server the module provides enhanced server management features. One of the features is Serial Over LAN console redirection. This feature allows the user to power on or reset a remote Intel server and watch and interact with the server during the boot process. Infrequently, a remote reboot using Serial Over LAN may take an extended period of time to complete the POST process compared to a boot initiated locally.

# **Intel** Technical Advisory ها

5200 NE Elam Young Parkway Hillsboro, OR 97124

February 11, 2005

### **Root Cause**

When Serial Over LAN is active during a power on or reboot, the BIOS may infrequently send a single command to also initiate a legacy console redirection mode. This command is no longer required or used, but when issued, the BIOS will expect a response. Since this command is not used, the response will never come and the BIOS will enter a mode, while waiting, which will cause the BIOS activity to slow dramatically.

#### **Corrective Action / Resolution**

Intel continues to investigate the issue and plans to release updated BIOS packages for the affected Intel server boards when fully validated.

When the system undergoes a slow boot, the system will operate normally after POST.

Prior to the updated BIOS release, users who experience this issue have several options.

- Allow the slow boot to continue and complete normally.
- Issue the power on or reset commands and the console command as two separate commands from the Command Line Interface prompt. Instead of using "reset –console" or "power -on –console" do the following: Dpccli> reset

Dpccli> console Or Dpccli> power –on Dpccli> console

In some cases it may be necessary to AC power cycle the server.

Please contact your Intel Sales Representative if you require more specific information about this issue.

Enterprise Platforms & Services Division Intel Corporation